13 de marzo de 2013

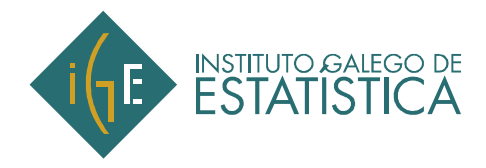

## **Explotación del Boletín Oficial del Registro Mercantil (BORME). Febrero 2013 AVISO**

## **El IGE publica hoy la Explotación del Boletín Oficial del Registro Mercantil (BORME) correspondiente a febrero de 2013**

El objetivo de esta operación estadística es ahondar en el conocimiento de la demografía de las sociedades mercantiles que operan en Galicia, por medio de la explotación de los datos procedentes del Boletín Oficial del Registro Mercantil (BORME). Permite ofrecer información mensual sobre las sociedades mercantiles creadas en nuestra Comunidad Autónoma, así como de aquellas que amplían o reducen su capital y desembolsan dividendos pasivos, con un grado de detalle superior al que ofrece el Instituto Nacional de Estadística (INE) para nuestra Comunidad Autónoma. También se estudian por medio de esta operación la distribución de los socios que integran las nuevas sociedades constituidas en Galicia según distintas variables: el sexo del socio y la actividad económica de la sociedad, entre otras. Se ofrece, asimismo, información sobre las suspensiones de pagos y quiebras, el número de sociedades disueltas y extinguidas, las transformaciones de sociedades, las escisiones y fusiones acaecidas durante el período de referencia de la información en Galicia.

Resultados detallados en:

http://www.ige.eu/web/mostrar\_actividade\_estatistica.jsp?idioma=gl&codigo=0307006006

Se puede consultar la metodología de esta estadística en:

http://www.ige.eu/estatico/pdfs/s3/metodoloxias/Metodoloxia\_BORME\_ga.pdf

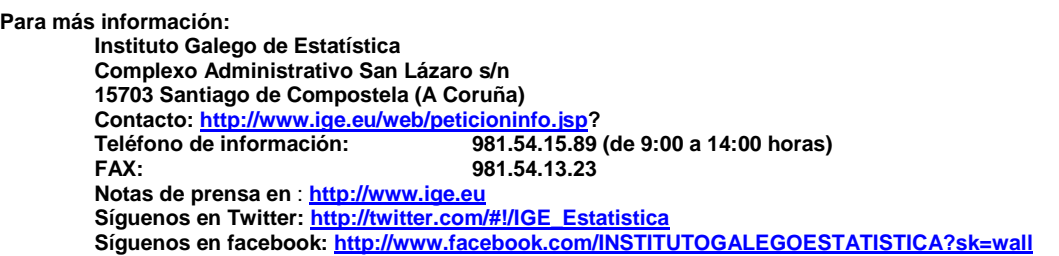